## *обзор обзор*

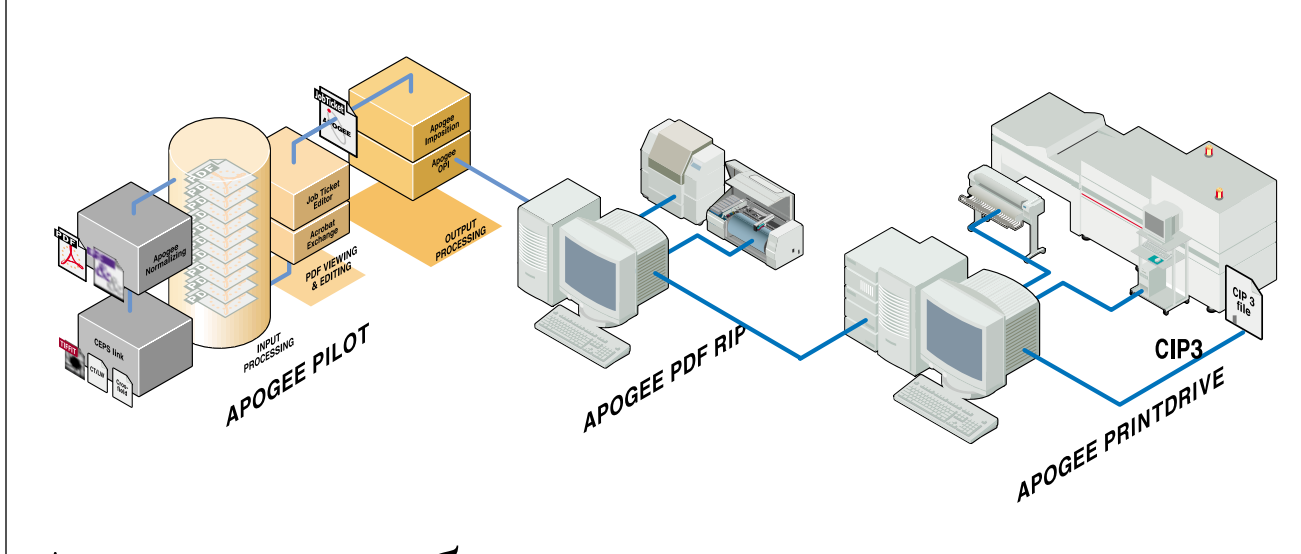

**Александр Дроздов**

# Apogee – «бархатная» революция

**Apogee Pilot** — первая и единственная на сегодняшний день полноценная реализация архитектуры Adobe Extreme. В реализации Agfa в качестве ПО спуска полос используется ОЕМверсия ScenicSoft Preps. Кроме того, в базовую поставку Ародее входят подключаемые модули Acrobat Exchange для проверки корректности и редактирования PDF, задания параметров треппинга, обработки Spot-цветов и т п Управление всеми параметрами вывода осуществляется через механизм сценариев, для формирования котооых используется PJTF-релактор, лоступный всем пользователям в сети. Ародее позволяет проводить задание через несколько сценариев. В качестве дополнительных модулей поставляются IPTech CanOPI NT и лицензированный v Shira CEPSLink для импорта/экспорта данных в форматах TIFF/IT, CT/LW и Crosfield Textran.

MHOFOFIDOLLECCODHHE KOHO MEVDALIM LIBETOM ColorTune

**Apogee PrintDrive.** Фактически — RIP-мультиплексор с некоторыми уникальными возможностями. В первую очередь это QuickFix и DoubleBurn, более подробный рассказ о которых – на следующих страницах.

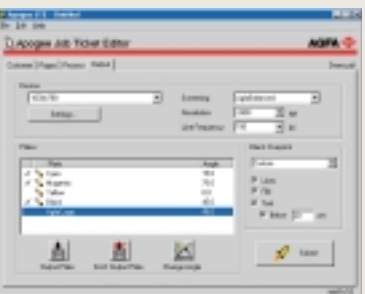

Apogee RIP — программный PostScript 3 RIP. Существует в вариантах под Mac OS (Viper), и Windows NT на платформах Intel (Taipan) и Alpha (TaipanAX). Распараллеливаются фазы интерпретации/растрирования и вывода. Поддерживаются

Управление и прелварительный просмотр отрастрированных заланий могут осуществляться с любого Мас- или РС-компьютера в сети. Обладает очень мощными средствами предварительного просмотра. Дополнительно поставляются растровые библиотеки, модули треппинга и вывода пробных оттисков из уже отрастрированных полос. Включает средства авторазмещения полос, разиножения изображений (step&repeat), возможно залание пользователем собственных приводочных и обрезных меток и шкал. Позволяет использовать различные типы растра на одной полосе. В RIP встроено ядро системы управления

**КОМПЬЮДРТ 8.99** 

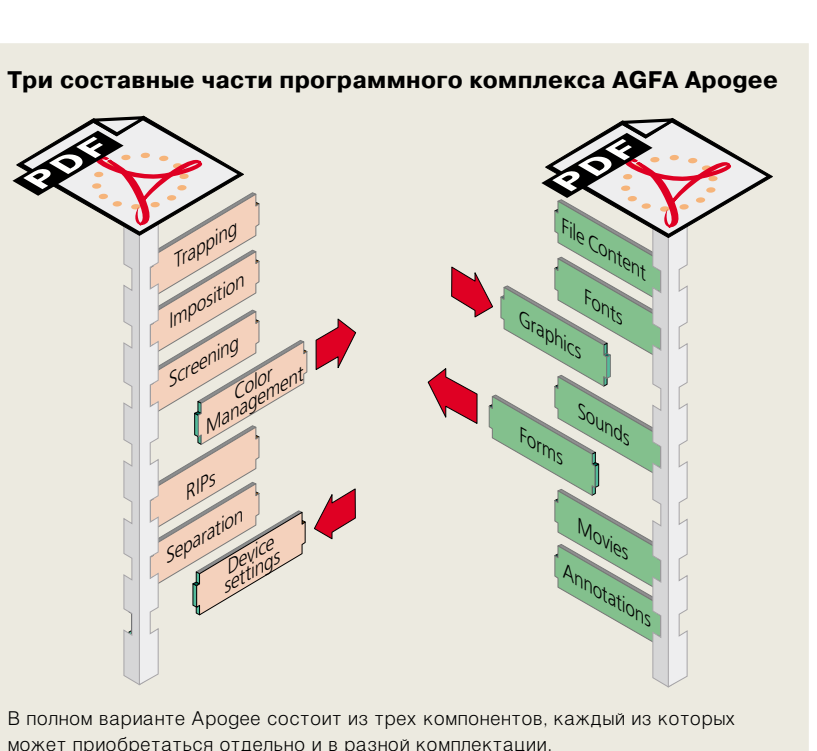

Начнем с определений. Посколь ку дословный перевод названия, даваемого Agfa своей системе – publishing production system – выг лядит, с моей точки зрения, не очень удачным, я попытаюсь пред ложить свое. Apogee – это гибкая автоматизированная система допе чатной подготовки, построенная на базе технологии Adobe Extreme.

Формально Apogee относится к классу продуктов с условным на званием Workflow Management. Так как вариантов таких систем суще ствует больше, чем их пользовате лей в России, то факт появления еще одной может показаться собы тием, не заслуживающим присталь ного внимания. Но активно декла рируемая разработчиком новизна подхода и приверженность формату PDF представляются очень заман чивыми, несмотря на то, что автору не очень хотелось бы выглядеть «буревестником PDF-революции». Поэтому я попытаюсь кратко опи сать возможности Apogee, сосредо точившись не на деталях реализа ции, а на более общих аспектах при менения подобного рода систем. Спецификации, более подробное описание и вопросы совместимости желающие могут уточнить у автора в частном порядке.

*<u>КОМПЬЮАРТ 8.99</u>* 

Любая автоматизация затевает ся с единственной целью – полу чить максимальную отдачу от обо рудования. Пользователь хочет увеличить производительность, поднять качество вывода, предло жить своим клиентам дополни тельные услуги – спуск полос, треппинг и т.д. Современный за казчик может даже достаточно гра мотно сформулировать перечень требований к системе автоматиза ции. Примерный список будет выг лядеть следующим образом:

1. Гибкость. Разнообразие ком пьютерных платформ, сетевых про токолов, форматов данных, схем организации рабочего процесса – та реальность, в которой придется выживать такой системе. Не суще ствует жесткой конфигурации, спо собной оптимально работать во всех случаях. Для некоторых зада ний допустима полностью автома тическая обработка, а для других желательна возможность тонкой ручной настройки множества пара метров. Если существует два проти воположных подхода к решению конкретной задачи, то имеет пря мой смысл выбрать ту систему, в которой реализованы оба.

2. Расширяемость. Идеальная система должна быть построена по модульному принципу, позволяя пользователю свободно манипули ровать тем набором функций, кото рые он предполагает использовать.

3. Масштабируемость (и не толь ко в направлении наращивания производительности). Любое совер шенствование системы не должно вызывать полной ломки существу ющей модели работы. Самое опас ное – замена колеса в процессе дви жения автомобиля.

Как уже сказано, в основе всей концепции Apogee лежит предло женная Adobe технология PostScript Extreme. В общем виде схема построения Adobe Extreme RIP выглядит примерно так: все поступающие в RIP задания авто матически переводятся модулем Normalizer в PDF, разделяются по полосам и сохраняются для после дующей обработки в PageStore. На основе информации, задаваемой оператором в сценарии обработки задания (Job Ticket), полосы пере направляются дополнительным модулям системы (Job Ticket Processors), ответственным за вы полнение сопутствующих процес су вывода задач – спуск полос, треппинг, OPI. Набор дополни тельных модулей зависит от конк ретной «фирменной» реализации

Extreme. Подразумевается парал лельная обработка заданий входя щими в систему модулями и па раллельное растрирование полос на отдельных процессорах или отдельных RIP.

Extreme базируется на активно продвигаемых Adobe форматах PDF и PJTF (Portable Job Ticket Format). PJTF – стандарт, ориенти рованный на представление инфор мации, необходимой для прохожде ния задания через всю систему до печатной подготовки.

Использование PJTF позволяет формализовать способ организации взаимодействия между всеми ком понентами допечатного процесса. Нельзя сказать, что попытки созда ния согласованного интерфейса для различных модулей (спуск полос, треппинг, растрирование) не пред принимались ранее. Достаточно вспомнить Imation (а до этого Adobe и Luminous) Open и Agfa Mainstream. Однако разработка Adobe, похоже, имеет реальные шансы утвердиться в качестве стан дарта де-факто, косвенное подтверждение чему – поддержка формата PJTF группой CIP3 и разработчи ками приложений. Любые поддер живающие PJTF приложения могут свободно встраиваться в Extreme. Собственно, Adobe планирует вы пустить совместимый с Extreme модуль треппинга, существующий на сегодняшний день только в виде одного из компонентов RIP. Но цель, которая ставилась при разра ботке Extreme, – автоматизация всего процесса, а не отдельных его частей. А процесс этот начинается не с момента отправки PostScript в RIP, а с момента подготовки изоб ражений и создания документа в конкретном приложении. Если в верстку поставили фотографию с разрешением в 72 dpi, то никакая автоматизированная система не поможет. Поэтому так важна наме тившаяся тенденция перехода на PDF как базовый формат, формат, с которым работает приложение. В этом смысле весь потенциал техно логии Extreme еще только начинает прорисовываться.

## Кому и зачем нужна такая система?

Зачем она нужна производителям оборудования, понятно. Смена парадигмы, переход на технологии прямого экспонирования пластин. полностью цифровые методы работы и, как результат, - целая очередь клиентов, требующих предоставить им комплексное решение.

Но с точки зрения покупателя все выглялит несколько иначе. Особенно в России, где тезис о неизбежности скорого перехода на прямое экспонирование пластин не очень-то проходит. Ну, не хочет покупатель ставить на технологию, требующую непомерных вложений, а сокращающую не такую уж и значительную по времени технологическую операцию!

Здорово, конечно, что кто-то сделал систему, работающую на PDF... Да, РDF, - это максимально приблизившийся к идеалу формат. Он исключительно компактен, открыт, легко расширяем, редактируем, хорошо подходит для архивирования. Кроме того, это почти единственный (кроме PostScript и TIFF/IT) стандартный формат, в котором документ реально можно представить в независимом от устройства вывода виде. Ну и что, может спросить читатель. Разве системы на PostScript или CT/LW неработоспособны? Да нет, Стео построила вполне удачную систему, в качестве основного внутреннего формата использующую PostScript. Да и собственная разработка Agfa -Mainstream - вполне жива, развивается и неплохо себя чувствует.

Кроме того, вполне возможно организовать работу с PDF и без Apogee. Distiller (даже в стандартном варианте) позволяет автоматизировать создание РDF. Добавьте сюда приложение для проверки и исправления PDF в пакетном режиме (Enfocus DoubleCheck), спуска полос (IPTech ImposeIt, HSH PDF Organizer), подключаемый модуль Exchange для редактирования PDF (Enfocus PitStop) и RIP, способный напрямую интерпретировать PDF файлы: такая конструкция не просто может работать она работает реально.

**КОМПЬЮДРТ 8.99** 

Но Agfa не была бы одной из ведущих в отрасли фирм, если бы лицензировала у Adobe и других производителей несколько удачных решений, а затем наняла парочку программистов для рисования заставок с собственным логотипом. Ародее умеет несколько больше, чем просто комбинировать Distiller и подключаемые модули.

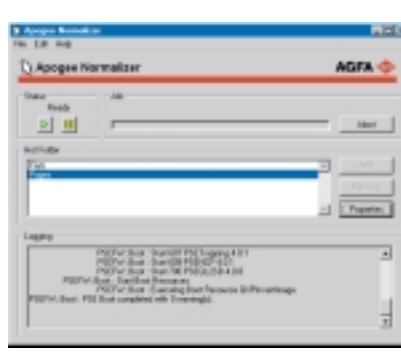

Во-первых, используемый в Ародее модуль Normalizer достаточно сильно отличается от знакомого большинству читателей Distiller:

1. Жестко фиксированы все установки, критичные для использования PDF в допечатной подготовке: сохраняется информация о параметрах растрирования, генерации черного и градационных кривых; сохраняется информация о всех spot-цветах; в PDF включаются все шрифты, содержащиеся в исходном PostScript-файле; не производится оптимизация PDF (оптимизация сокращает размер файла, но растрируются такие файлы медленнее).

2. Normalizer в состоянии разделять все входные PostScript файлы по полосам, что дает возможность начать обработку уже готовых PDFполос до завершения процесса преобразования всего PostScript-файла.

3. В Normalizer предусмотрен механизм, позволяющий разработчикам «расширять» функциональность системы. Так, в Ародее специальным образом обрабатываются стандартно не поддерживаемые спецификацией PDF 1.2 элементы spot-градиенты, раскрашенные черно-белые и Multitone-изображения.

Во-вторых, хотя использование PostScript 3 RIP желательно,

Apogee Pilot может работать с любым Level 2 RIP. Не важно, с чьим ядром будет этот RIP - от Adobe, или от Harlequin. Для владельцев клонов, а так же старых (и не очень) аппаратных RIP это хороший шанс использовать новые технологии и сохранить вложенные деньги. Кроме того, появляется возможность обойти все упомянутые выше ограничения PDF при работе с Level 2 RIP, что невозможно слелать даже используя последнюю версию PDF - 1.3, реализованную в Acrobat 4 (Она то рассчитана как раз на об-

 $\boxed{o\bar{o}sop}$ 

ладателей PostScript 3 RIP). И, наконец, PrintDrive, в функции которого входит управление выводом отрастрированных полос. Как уже упоминалось выше. Print Drive необходим в тех случаях. когда имеется потребность в использовании нескольких RIP с одним выводным устройством. Такого рода RIP-мультиплексоры уже давно не являются новостью. Типичные примеры - Xitron RasterBlaster или ECRM CTF Server. PrintDrive, однако, может быть интересен некоторыми уникальными решениями.

Поскольку данные, которыми манипулирует PrintDrive, - это битовые массивы лостаточно большого объема, то для эффективной работы с несколькими RIP в условиях обычно и без того перегруженной сети желательны некоторые дополнительные механизмы снижения сетевого траффика. В том случае, когда подключаемые к PrintDrive RIP'ы являются современными программными RIP от Agfa, проблем не возникает - данные просто передаются по сети в сильно ужатом виде. Для подключения старых аппаратных RIP и RIP некоторых других производителей, поддерживающих интерфейс Agfa для связи с выводными устройствами, предусмотрена специальная связная РСІ-плата, эмулирующая фотонаборный автомат. Такая плата получает битовый массив от RIP, сжимает его и передает в PrintDrive. На данный момент поддерживаются RIP от Rampage, ArtPro, РСС и Dalim. Кроме того, PrintDrive может взаимодействовать

# $\boxed{o\delta$ 30p

с любым RIP, который в состоянии генерировать однобитные TIFF или DCS2 файлы. Поскольку PrintDrive обеспечивает собственный предварительный просмотр, в том числе и в нерастрированном виде, то для обладателей аппаратных RIP и разнообразных Harlequin OEM с их рудиментарными средствами предварительного просмотра такой набор свойств PrintDrive может оказаться очень привлекательным.

Весьма полезными в условиях реального производства являются QuickFix и DoubleBurn. Если после растрирования на этапе предварительного просмотра или после вывода пленок обнаружена ошибка, то QuickFix позволяет отрастрировать заново только часть полосы. Вы исправляете ошибку в приложении или прямо в PDF, удаляете все остальные объекты и помечаете участок, который необходимо вновь отрастрировать. Далее отправляете новый, заново сгенерированный и облегченный вариант PostScript или отредактированный PDF в RIP. При этом нет необходимости переделывать всю полосу в спуске. только ошибочный участок. DoubleBurn позволяет созлавать несколько вариантов отдельного цвета и произвольно смешивать их при выводе. Пример - полоса для черного с текстами на различных языках.

Не обойдена вниманием разработчиков и потребность в получении пробных отпечатков.

PrintDrive содержит драйверы для вывода проб на широкоформатные плоттеры (НР 755, 2500, 3500, Barco/Gerber Impress, Agfa Sherpa) и контрактную цветопробу с воспроизведением растровой структуры - Polaroid PolaProof.

Но и таким решением разработчики не ограничились, создав подключаемый к PrintDrive или напрямую к RIP модуль под названием SelectProof.

Работает он следующим образом: поскольку RIP обладает полной информацией о реальных параметрах растрирования конкретной полосы, он в состоянии корректно выпол-

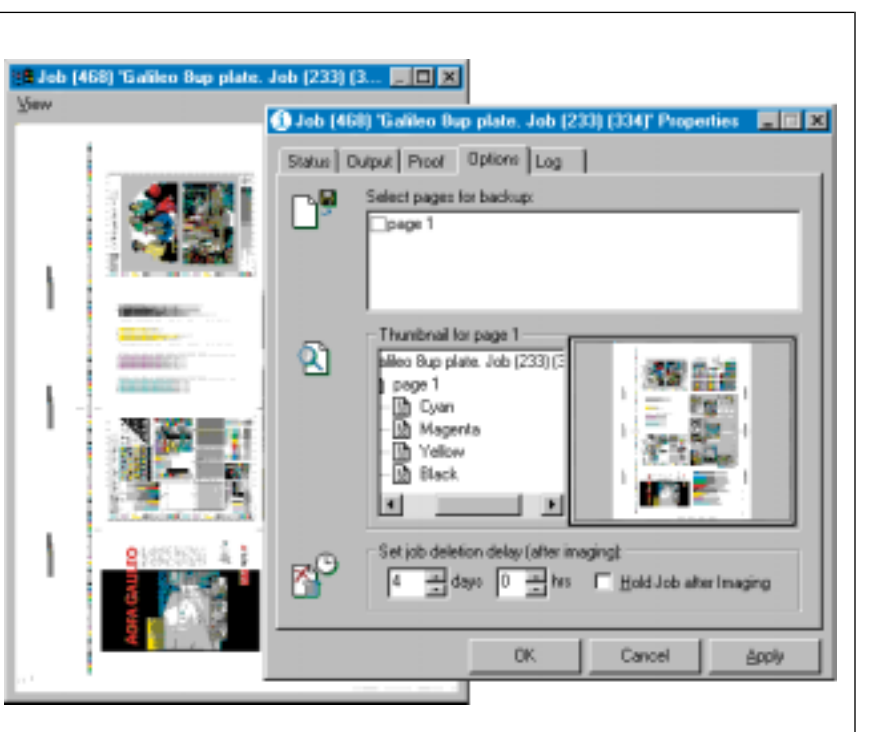

нить обратную операцию, особенно с параллельным понижением разрешения до 300 (к примеру) dpi.

Корректность представления цвета обеспечивается ColorTune с учетом Spot-цветов и специальной обработки информации из черного канала. На выходе - TIFF или PostScript, которые можно отправляють в Iris или какой-нибуль Stylus 5000. В принципе. АGFA не рекомендует использовать такой метод для работы с контрактной

цветопробой. Для этого предпочтительнее прогнать задание через RIP еще раз, загрузив в RIP корректные ICC-профили и задав в качестве выходного формата композитный ТІFF с нужным разрешением. Один SelectProof, кстати, может работать  $c$   $\pi$ <sub>RVM</sub> $\alpha$ <sub>RIP</sub>

В последней версии PrintDrive существует возможность перенаправить вывод отрастрированной для одного устройства работы на другое. У меня лично полезность

### КОМПЬЮДРТ 8.99

## $\boxed{o\bar{o}sop}$

такого свойства вызывает некоторые сомнения. Востребована эта возможность будет только в том случае, когда устройства одинаковы, или хотя бы сходны по классу и работают с одинаковым материалом (пленкой или пластинами).

Вывод отрастрированных полос на другие устройства - ROOM (RIP Once Output Many) – это миф.  $K$ сожалению, маркетинговая шумиха очень часто не позволяет увидеть за эффектным названием очевидные противоречия концепции. Все преобразования, выполняемые интерпретатором после завершения фазы синтаксического разбора PostScriptпрограммы, жестко зависят от параметров устройства вывода. Так, на рендеринг кривых влияет разрешение, на цветокоррекцию - характеристики используемых при печати красок. Параметры растрирования, треппинга и даже спуска полос напрямую привязаны к тому оборудованию, на котором задание будет печататься. Поэтому в реальной жизни уже прошедшее через RIP задание многократно будет выводиться разве что на устройство цифровой цветопробы или широкоформатный плоттер для проверки правильности спуска полос. При этом все равно придется осуществлять цветокоррекцию (особенно в случае использования в задании дополнительных цветов) и понижение разрешения, использовать другие растры и другие градационные кривые для линеаризации нового устройства, а также решать проблему адекватного представления треппинга.

#### Личные впечатления

КОМПЬЮДРТ 8.99

С RIP от Agfa (в том числе и Level 2), как и следовало ожидать, никаких проблем не возникает. Для знакомого с ними человека нет необходимости проходить через болезненный процесс осмысления чего-то радикально нового. Да и вся конструкция в целом не оставляет впечатления догматичной реализации программных документов фирмы Adobe. Normalizer по скорости работы практически не отличается от Distiller. Спуск полос проходит на

удивление быстро, даже в случае использования Level 2 RIP, когда на выходе Apogee Pilot мы получаем PostScript, а не PDF. При этом для генерации PostScript из PDF автоматически вызывается Acrobat Exchange и plug-in от ScenicSoft. В отличие от аналогичных plug-in, c которыми мне довелось работать (от Adobe и некоторых других

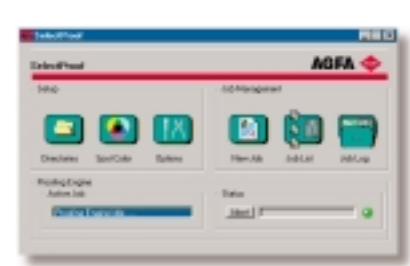

фирм), получаемый результат существенно более надежен.

Кроме предлагаемого «по умолчанию» ОРІ модуля от ІРТесһ, мне известны примеры использования совместно с Ародее модулей от Imation (ColorCentral) u Helios.

Управление spot-цветами, в том числе и переназначение одних на другие работает и для RIP с ядром Harlequin. Некоторые трудности возникли у Harlequin RIP с параметрами растрирования, для корректной отработки которых потребовалась более тщательная настройка. Тем не менее, требуемый результат был получен. Естественно, что при работе с Harlequin все задаваемые Ародее установки треппинга добросовестно игнорируются. Надеюсь, что в давно ожидаемом ScriptWorks 5 все-таки будет возможность отрабатывать параметры треппинга, заданные в соответствии с последней версией стандарта PostScript. Предлагаемый Agfa модуль треппинга существует только в версиях для PostScript 3 RIP. Для RIP Level 2 разработка, насколько мне известно, дошла только до уровня бета-версии. Треппинг в варианте Adobe в первую очередь рассчитан на использование в поточном режиме, хотя возможность задания внутри полосы отдельных зон треппинга произвольной формы несколько расширяет возможности оператора

при работе со сложными заданиями. Установки треппинга могут задаваться с помощью поставляемых Agfa модуля расширения Quark XPress или подключаемого модуля Acrobat. Очевидно, что заданные с их помощью параметры треппинга будут отрабатываться не только на Agfa RIP, но и на любом другом RIP с ядром Adobe, который содержит модуль треппинга. Расширение для PageMaker бесплатно распространяется Adobe. Поскольку алгоритм треппинга у Adobe работает на объектном уровне, то идеальным вариан-

том было бы наличие отдельного Job Ticket Processor, выполняющего треппинг на PDF с сохранением информации о треппинге в отдельном слое PDF-документа и с возможностью просмотра полученного результата средствами Acrobat. Adobe обещает... Здесь существует как минимум два важных момента. В первую очередь, это нарушает «идеологическую чистоту» концепции, в которой PDF рассматривается в качестве Digital Master - то есть редактируемого и независимого от устройства вывода представления документа. Не менее существенным является и чисто «технический» аспект проблемы, а именно - корректное отображение в Acrobat атрибута Overprint.

Понятно, что основной революционный потенциал Ародее состоит в способности работать с выводными устройствами и RIP не только «от Agfa». В частности, сообщалось об использовании Taipan RIP совместно с ФНА Fuji Celix и тандема Apogee Pilot - Apogee Taipan c ycrройством прямого экспонирования пластин Krause VLF.

Знакомство с Ародее еще раз подтверждает тот факт, что Agfa последовательно придерживается концепции создания «открытых» систем. Для пользователя это означает только одно - расширение возможностей и гарантию построения такой системы, которая будет оптимально соответствовать его потребностям. **A** 

С автором можно связаться по e-mail os@legion.ru

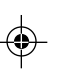